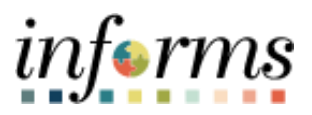

**Miami-Dade County**

## Cancel Absence on Behalf of an Employee

**Version 1.0**

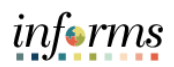

## <span id="page-1-0"></span>**TABLE OF CONTENTS**

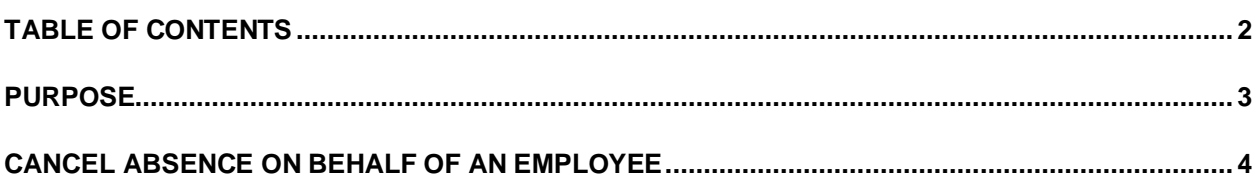

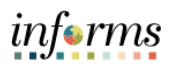

## <span id="page-2-0"></span>**PURPOSE**

This document explains the process of canceling an absence on behalf of an employee within the INFORMS system. This document is for Managers.

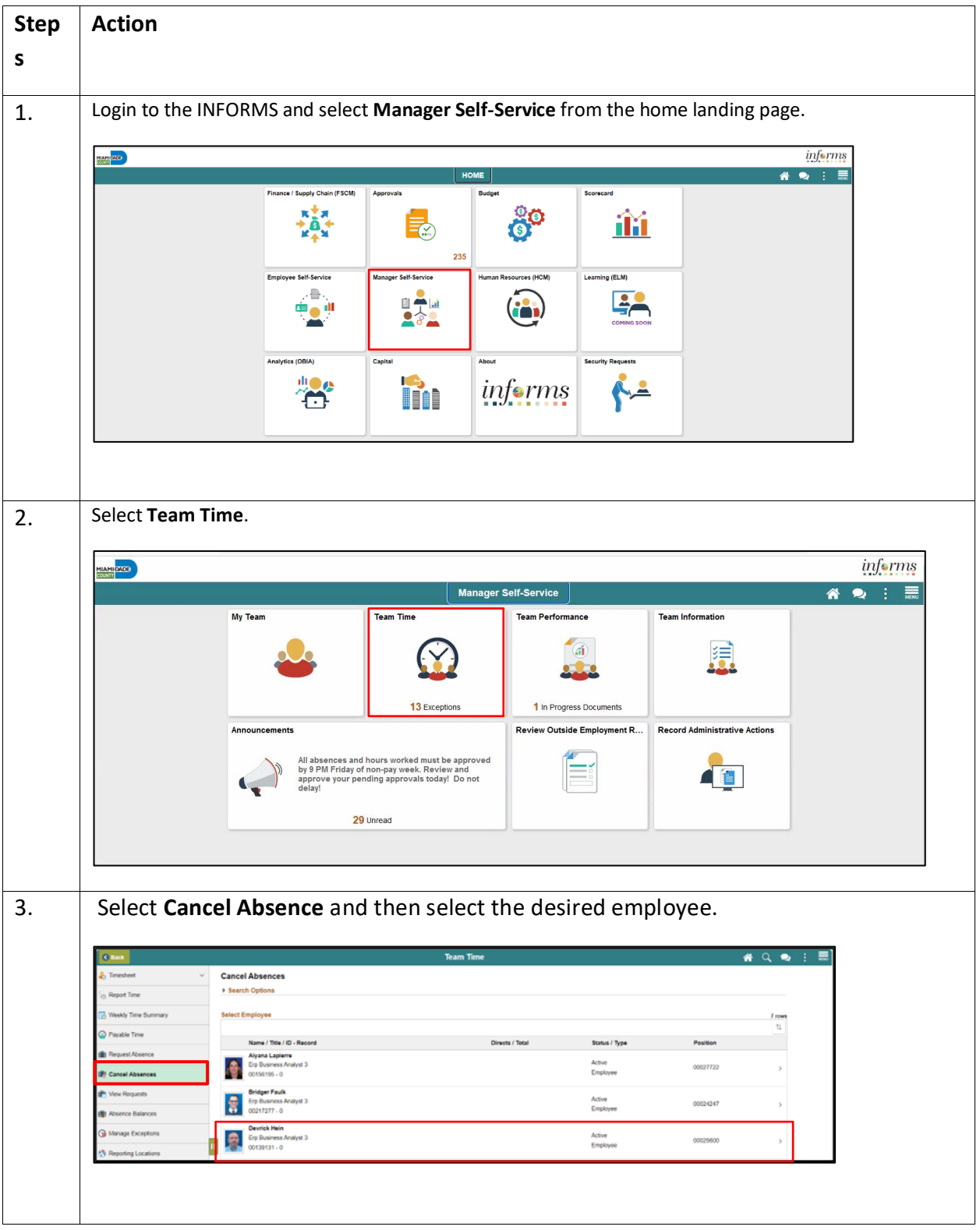

## <span id="page-3-0"></span>**REVIEW AND FORECAST EMPLOYEE ABSENCE BALANCES**

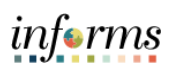

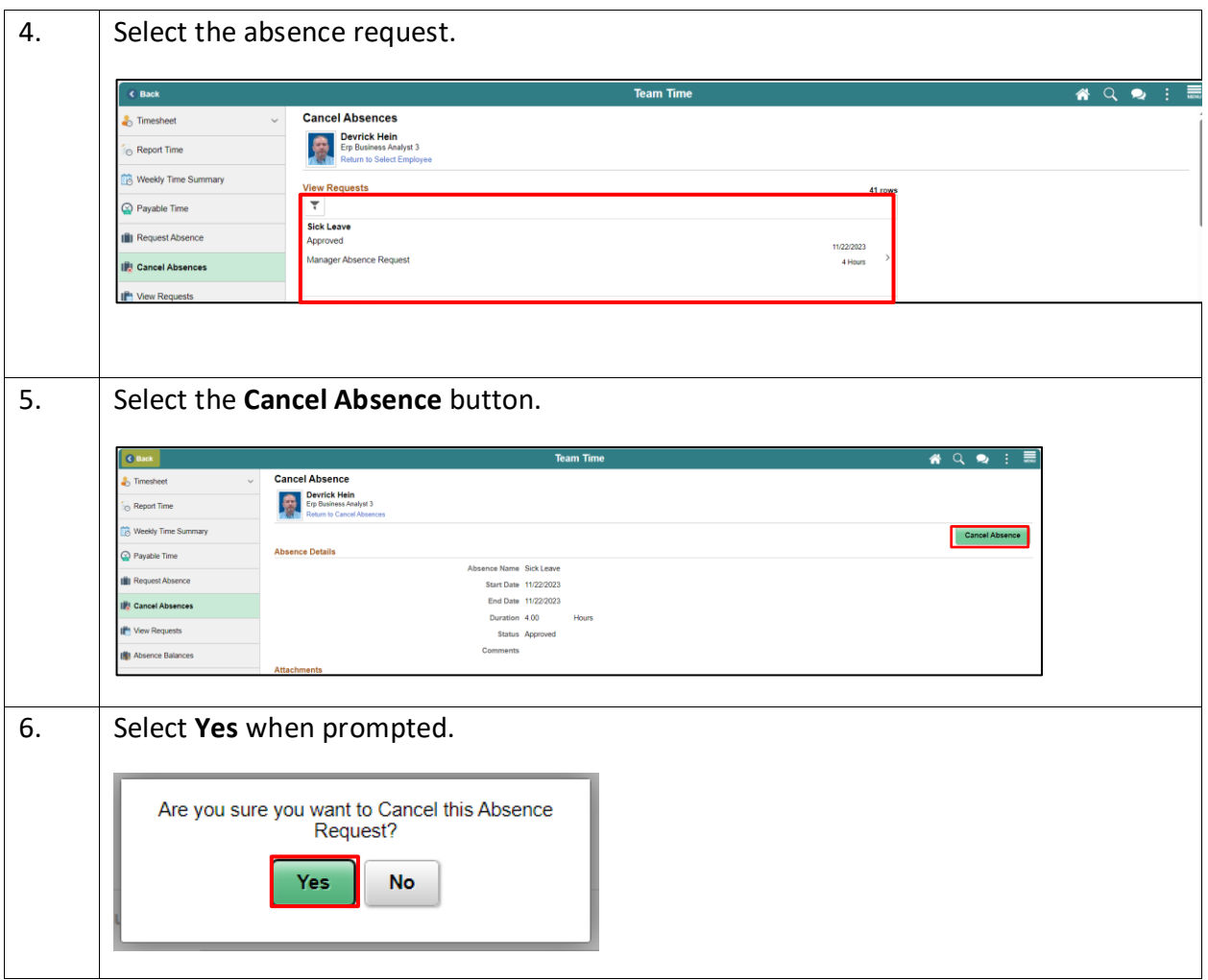